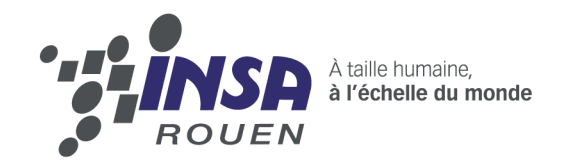

**Projet de Physique P6 STPI/P6/2015-08**

## **Conduction thermique**

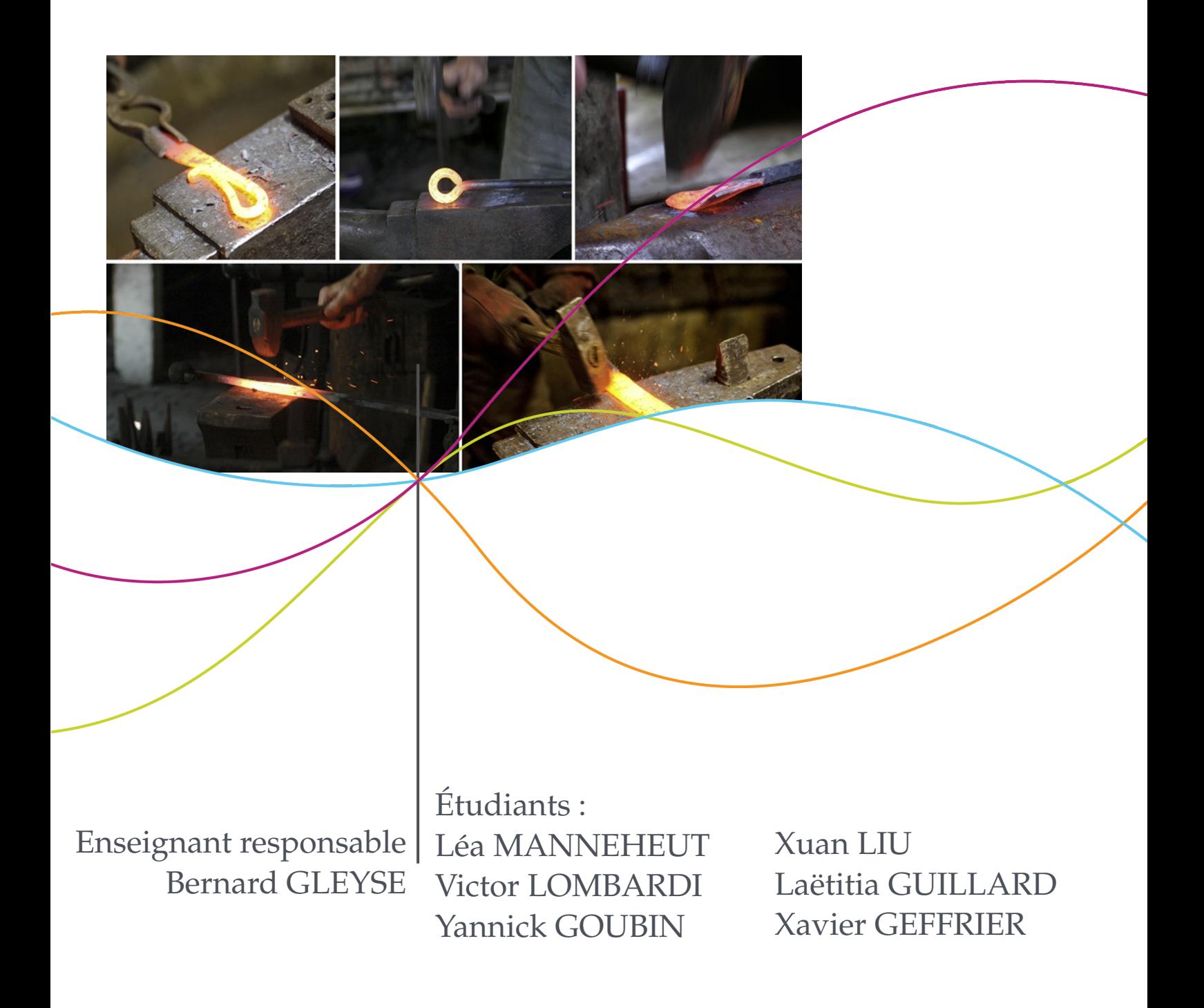

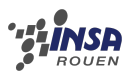

**Date de remise du rapport :** 15/06/15

**Référence du projet :** STPI [1](#page-2-0)/P6/2015 – 08

**Intitulé du projet :** Conduction thermique

**Type de projet :** Simulation, modélisation

**Objectifs du projet :**

Notre projet sur la conduction thermique avait pour objectif de comparer différentes méthodes permettant de déterminer la température en un point donné et à un temps donné le long de la barre chauffée, principalement une fois le régime permanent atteint. Pour cela, nous devions mettre en place différentes méthodes de résolutions informatiques et mathématiques telles que l'implémentation de la méthode explicite ou encore le calcul de la solution exacte, puis nous devions comparer les résultats obtenus par ces méthodes avec les résultats expérimentaux afin de conclure sur la précision et la fiabilité de chacune d'elles.

<span id="page-2-0"></span>1. INSTITUT NATIONAL DES SCIENCES APPLIQUÉES DE ROUEN DÉPARTEMENT SCIENCES ET TECHNIQUES POUR L'INGÉNIEUR 685 AVENUE DE L'UNIVERSITÉ BP 08- 76801 SAINT-ETIENNE-DU-ROUVRAY TÉL : 33 2 32 95 66 21 - FAX : 33 2 32 95 66 31

### **Introduction**

Au cours de notre deuxième semestre de deuxième année de STPI à l'INSA de Rouen, nous avons du choisir un projet de physique dans le cadre de la matière P6. Ce projet, effectué en groupe de 6, a pour thème la conduction thermique.

La conduction thermique peut se définir comme : « Passage de la chaleur ou de l'électricité d'un point à un autre d'un corps sous l'action d'une différence de température ou de potentiel électrique.» (Larousse). Il est à noter que l'un des grands intérêts de la conduction thermique est qu'elle n'entraîne pas de déplacement de matière. Ce sujet étant particulièrement riche, nous avons du restreindre notre étude au transfert de chaleur le long d'une barre métallique en régime permanent. Nous allons, tout au long de ce rapport essayer de démontrer ce phénomène et de l'expliquer au travers, notamment, de courbe, de graphique, d'implémentation et de tableau de valeurs.

Pour ce faire, nous avons eu accès aux rapports des années précédentes afin de nous guider dans ce vaste sujet. Cependant, il est à noter que nous avons dû, bien sur, approfondir le sujet et modifier les données de nos aînés qui ne s'adaptaient pas à notre vision du sujet.

Ce projet a des intérêts multiples. On peut déjà noter le coté pluridisciplinaire du sujet. En effet, il allie les mathématiques, la physique, la thermodynamique ainsi que, dans notre cas, l'informatique pour la gestion et l'obtention des données. En effet, grâce à ce projet nous avons pu approfondir nos connaissances dans tout ces domaines. De plus, il nous permet de nous entraîner à travailler en équipe, avec des personnes que nous ne connaissions pas à priori, ce qui sera, à n'en pas douter, un intérêt non négligeable dans notre future carrière d'ingénieur. Pour finir, mais non des moindres, cela nous demande un gros investissement personnel autour d'un projet à rendre dans un temps imparti.

# **Chapitre 1 Méthodologie, organisation du travail**

Tout d'abord, nous avons débuté le projet par des recherches globales sur le sujet et par une prise en main du sujet en lisant les autres rapports des années précédentes. Il est vrai qu'il nous a fallu un certain temps (l'équivalent de 4 semaines) pour cerner le sujet et comprendre ce que l'on attendait de nous. Ensuite nous nous sommes répartis le travail entre la partie théorique, l'implémentation informatique et les comparaisons. Nous avons réalisé un point tous ensemble à chaque début de cours concernant les avancées dans ces parties et tenter de vérifier qu'elles concordaient toutes ensemble. Finalement, nous avons comparé ce qu'avait fait nos collègues lors de leur expérience l'année précédente et ce que nous avions implémenter pour l'établissement de ce projet.

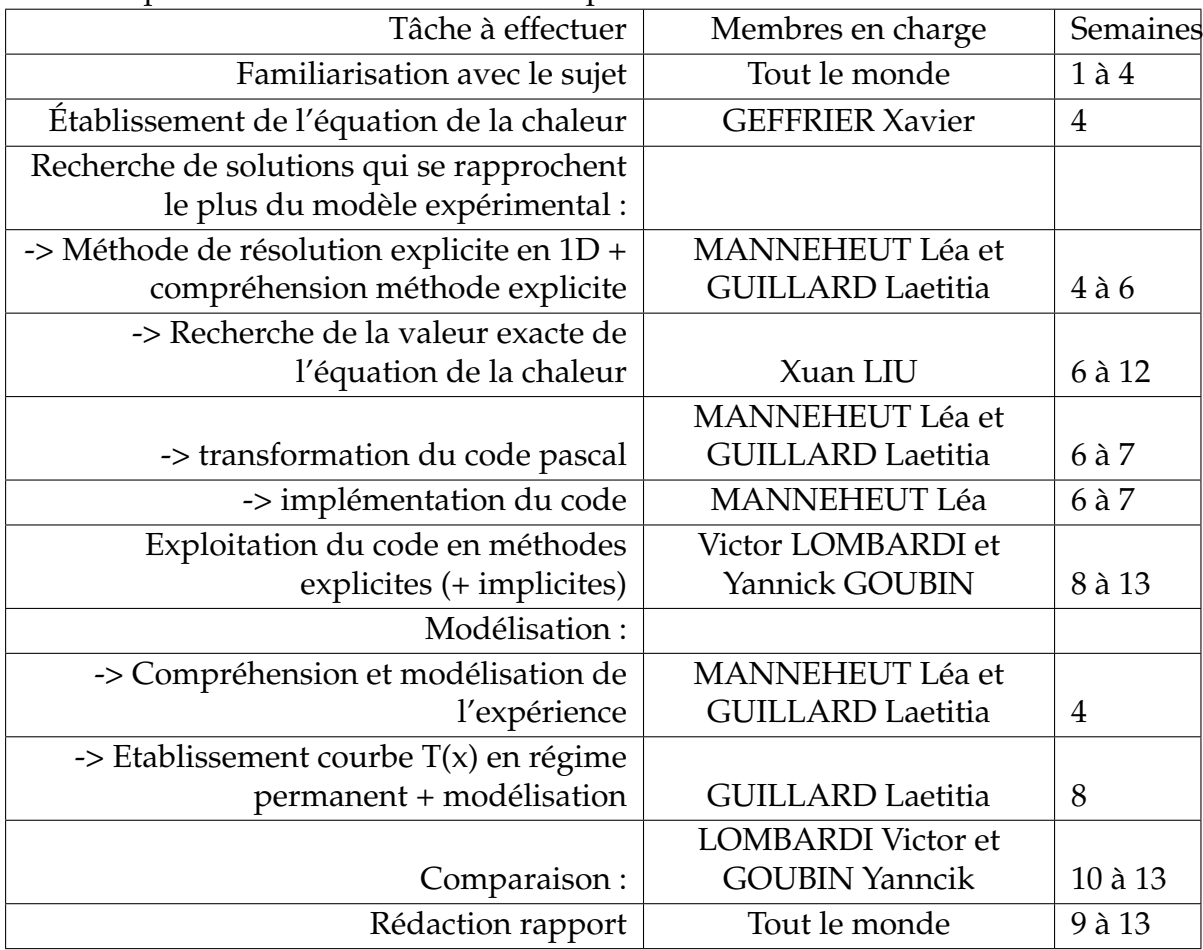

Voici la répartition du travail de manière plus claire :

## **Chapitre 2**

## **Définition de l'équation de la chaleur et méthodes de résolution**

### **2.1 Définition de l'équation de la chaleur**

On considère une barre comme un volume de conducteur, solide et homogène. On lui applique le premier principe de la thermodynamique (vu en P1) :  $dU = \delta W + \delta Q$  (où  $dU$  est la variation d'énergie interne dans l'intervalle entre t et  $t + dt$ , et où  $\delta W$  et  $\delta Q$  sont respectivement les formes différentielles du travail et de l'énergie thermique, toutes ces grandeurs étant exprimées en J). On considère la barre comme un système isochore, d'où  $dV = 0$  et donc  $\delta W = -P dV = 0$ . On a finalement :

$$
dU = \delta Q
$$

On a 
$$
U(t) = \int \int \int_V \rho c T(t) dV + f(V)
$$

Avec :

 $\rho$  la masse volumique (exprimée en  $kg.m^{-3})$ c la chaleur spécifique massique du matériau (exprimée en  $J.kg^{-1}.K^{-1}$ )  $f(V)$  une fonction du volume

On peut donc écrire :  $dU(t) = U(t + dt) - U(t) = \int \int \int_V \rho c dT dV$ .

T étant fonction (notamment) du temps, on peut écire  $dT = \frac{\partial T}{\partial t} dt$ , ce qui donne quand on le remplace dans la formule ci-dessus :

$$
dU(t) = \int \int \int_{V} \rho c \frac{\partial T}{\partial t} dt dV
$$

La chaleur reçue est la somme de la chaleur gagnée par échange avec l'extérieur, c'est à dire le flux de chaleur  $\phi$  en  $J.s^{-1}$ , et de celle produite dans la barre, que l'on écrit  $F(M)$  en  $J.s^{-1}$ .

On écrit donc :

$$
\delta Q = \phi dt + F(M)dt.
$$

Or  $\phi = -\int\int_\Sigma \varphi dS$  avec  $\varphi$  la densité de flux, exprimée en  $J.m^{-2}.s^{-1}$  (le flux est négatif, ce qui explique la présence du signe −).

En appliquant la loi de Fourier, on obtient donc  $\phi = -\int \int_{\Sigma} -k_{tr} \overrightarrow{grad}(T) dS$ , avec  $-k_{tr}$  la conductivité thermique du milieu, exprimée en  $J.m^{-1}.K^{-1}.s^{-1}.$ 

On utilise alors le théorême de Green-Ostrogradsky, ou théorême de flux-divergence, qui donne une intégrale triple sur le volume pour  $\phi$ .

$$
\phi = \int \int \int_{V} div(k_{tr}\overrightarrow{grad}(T))dV
$$

On pose ensuite  $F(M) = \int \int \int_V f(M) dV$ , où f(M) est la fonction densité de source de chaleur, exprimée en  $J.s^{-1}$ . En combiant tous les résultats, on peut écrire :

$$
\int \int \int_{V} \rho c \frac{\partial T}{\partial t} dt dV = \int \int \int_{V} k_{tr} \Delta(T) dV + \int \int \int_{V} f(M) dV
$$

et donc

$$
\rho c \frac{\partial T}{\partial t} = k_{tr} \Delta(T) + f(M)
$$

L'équation de la chaleur est donc donnée par :

$$
f(M) = \rho c \frac{\partial T}{\partial t} - k_{tr} \Delta(T)
$$

### **2.2 Méthode de résolution**

#### **2.2.1 Explicite**

Résolution de l'équation de la chaleur en 1D

Pour l'ensemble de nos modélisations, nous posons les conditions aux limites suivantes, basées sur l'expérience :

 $T_0^t = 27,1$  $T_N^{t+1} = 1, 8 + T_{N-1}^{t+1}$  $N-1$ 

et la condition initiale :  $T_n^0 = 25,6$ °C (la température ambiante)

On pose ∀n,  $x_n - x_{n-1} = h$  avec h le pas de l'espace et  $\forall p, t_n - t_{n-1} = \tau$  avec  $\tau$  le pas de temps.

La méthode explicite permet de calculer la température le long de la barre à tout instant t à partir des température à l'instant précédent t-1, cette méthode repose sur une relation de récurrence. Pour cela, nous voulons approximer T(x,t) par une suite  $T(x_n,t_p) \approx T_n^p.$ 

Nous voulons donc approximer les dérivées présentes dans l'équation de la chaleur au voisinage des points  $T_n^p$  . Nous commençons alors par la formule de Taylor-Young à l'ordre 2 :

$$
T(x_n + h, t_p - \tau) = T(x_n, t_p) + h \frac{\partial T}{\partial x_n}(x_n, t_p) - \tau \frac{\partial T}{\partial t_p}(x_n, t_p) + \frac{1}{2} \left(\frac{\partial^2 T}{\partial x_n^2}(x_n, t_p)h^2 - h\tau \frac{\partial^2 T}{\partial t_p \partial x_n}(x_n, t_p) + \tau^2 \frac{\partial^2 T}{\partial t_p^2}(x_n, t_p)\right) - \tau h \epsilon(\tau h)
$$

Or  $\frac{1}{2}(-h\tau \frac{\partial^2 T}{\partial t_p \partial x}$  $\frac{\partial^2 T}{\partial t_p \partial x_n}(x_n, t_p) + \tau^2 \frac{\partial^2 T}{\partial t_p^2}$  $\frac{\partial^2 T}{\partial t_p^2}(x_n,t_p))-\tau h\epsilon(\tau h)$  est négligeable devant  $T(x_n,t_p)$  et ces termes n'interviennent pas dans l'équation de la chaleur donc nous les négligeons. d'où :

$$
T(x_n + h, t_p - \tau) = T(x_n, t_p) + h \frac{\partial T}{\partial x_n}(x_n, t_p) - \tau \frac{\partial T}{\partial t_p}(x_n, t_p) + \frac{1}{2} h^2 \frac{\partial^2 T}{\partial x_n^2}(x_n, t_p)
$$
(2.1)

En procédant de même, nous obtenons :

$$
T(x_n - h, t_p - \tau) = T(x_n, t_p) - h \frac{\partial T}{\partial x_n}(x_n, t_p) - \tau \frac{\partial T}{\partial t_p}(x_n, t_p) + \frac{1}{2} h^2 \frac{\partial^2 T}{\partial x_n^2}(x_n, t_p)
$$
(2.2)

Ensuite, nous additionnons les deux formules de Taylor-Young (2.1) et (2.2) :

$$
T(x_n + h, t_p - \tau) + T(x_n - h, t_p - \tau) = 2T(x_n, t_p) - 2\tau \frac{\partial T}{\partial t_p}(x_n, t_p) + h^2 \frac{\partial^2 T}{\partial x_n^2}(x_n, t_p)
$$
(2.3)

Pour retrouver la différentielle d'ordre 1 présente dans l'équation de la chaleur, nous posons h=0 et nous obtenons :

$$
\frac{\partial T}{\partial t_p}(x_n, t_p) = \frac{T(x_n, t_p) - T(x_n, t_p - \tau)}{\tau}
$$

Puis pour trouver la différentielle d'ordre 2 présente dans l'équation de la chaleur, nous remplaçons cette différentielle d'ordre 1 dans (2.3) :

$$
T(x_n + h, t_p - \tau) + T(x_n - h, t_p - \tau) = 2T(x_n, t_p) - 2\tau \frac{T(x_n, t_p) - T(x_n, t_p - \tau)}{\tau} + h^2 \frac{\partial^2 T}{\partial x_n^2}(x_n, t_p)
$$
  

$$
\iff \frac{\partial^2 T}{\partial x_n^2}(x_n, t_p) = \frac{T(x_n + h, t_p - \tau) + T(x_n - h, t_p - \tau) - 2T(x_n, t_p - \tau)}{h^2}
$$

Il ne nous reste plus qu'à remplacer ces approximations dans l'équation de la chaleur qui est de la forme  $\frac{\partial T}{\partial t_p} - k \frac{\partial^2 T}{\partial x_n^2}$  $\frac{\partial^2 T}{\partial x_n^2}=f(x_n,t_p)$  , on trouve alors :

$$
\frac{T(x_n, t_p) - T(x_n, t_p - \tau)}{\tau} - k \frac{T(x_n + h, t_p - \tau) + T(x_n - h, t_p - \tau) - 2T(x_n, t_p - \tau)}{h^2} = f(x_n, t_p)
$$
\n
$$
\iff \frac{T_n^p - T_n^{p-1}}{\tau} - k \frac{T_{n+1}^{p-1} + T_{n-1}^{p-1} - 2T_n^{p-1}}{h^2} = f(x_n, t_p)
$$

Or nous considérons  $f(x_n, t_p) = 0$  (il est vrai qu'il y a une source de chaleur donc ce terme ne devrait pas être nul, mais pour simplifier le raisonnement, nous avons remplacé ce terme par un flux constant), d'où :

$$
T^p_n = \frac{\tau k}{h^2} T^{p-1}_{n-1} + (1 - 2 \frac{\tau k}{h^2}) T^{p-1}_n + \frac{\tau k}{h^2} T^{p-1}_{n+1}
$$

Application informatique :

Résoudre une telle équation à la main pour tous les points que l'on souhaite demande beaucoup de temps et peut générer de nombreuses erreurs. Dans ces cas là, l'outil informatique est d'une grande aide. Un programme permettant de calculer, grâce à la méthode explicite, les températures le long de la barre durant un certain laps de temps avait déjà été réalisé l'an dernier. De ce fait, nous avons réutilisé ce programme en l'adaptant aux conditions de notre expérience qui étaient différentes de celle du programme initialement fourni.

Nous avons donc modifié la longueur de la barre, le temps de l'expérience ainsi que le nombre de points de la subdivision du temps et de l'espace en tâchant de rester dans les conditions de stabilité. En effet, ce modèle est dit conditionnellement stable car si la condition  $\frac{\tau k}{h^2}$ <0.5 n'est pas respectée, le modèle va diverger et nous trouverions des valeurs aberrantes..

#### PITRE 2. DÉFINITION DE L'ÉQUATION DE LA CHALEUR ET MÉTHODES DE RÉSOLUTION

### **2.2.2 Implicite**

Nous procédons mathématiquement exactement de la même manière que pour la formule de la méthode explicite mais cette fois-ci au temps  $t_p + \tau$  car la méthode implicite permet de déterminer la chaleur en un point de la barre à un temps donné t en fonction des températures de ce même point un instant plus tard, soit à t+1

On trouve: 
$$
\frac{\partial T}{\partial t_p}(x_n, t_p) = \frac{T(x_n, t_p + \tau) - T(x_n, t_p)}{\tau}
$$
et 
$$
\frac{\partial^2 T}{\partial x_n^2}(x_n, t_p) = \frac{T(x_n + h, t_p + \tau) + T(x_n - h, t_p + \tau) - 2T(x_n, t_p + \tau)}{h^2}
$$

en remplaçant les dérivées partielles dans l'équation de la chaleur par ces approximations, on trouve :

$$
\frac{T(x_n, t_p + \tau) - T(x_n, t_p)}{\tau} - k \frac{T(x_n + h, t_p + \tau) + T(x_n - h, t_p + \tau) - 2T(x_n, t_p + \tau)}{h^2} = f(x_n, t_p + \tau)
$$
\n
$$
\iff \tau f_n^{p+1} + T_n^p = \frac{-k\tau (T_{n+1}^{p+1} + T_{n-1}^{p+1})}{h^2} + T_n^{p+1} (1 + \frac{2k\tau}{h^2})
$$

On peut alors calculer cette formule pour n allant de 1 à N-1, dans les conditions de l'expérience :

\n
$$
\text{Pour } n = 1: \tau f_1^{p+1} + T_1^p = \frac{-k\tau (T_2^{p+1} + T_0^{p+1})}{h^2} + T_1^{p+1} (1 + \frac{2k\tau}{h^2})
$$
\n $\iff \tau f_1^{p+1} + T_1^p = \frac{-k\tau (T_2^{p+1})}{h^2} - 27.1 \frac{k\tau}{h^2} + T_1^{p+1} (1 + \frac{2k\tau}{h^2}) \text{ car } T_0^{p+1} = 27.1$ \n

\n\n $\text{Pour } n = 2: \tau f_2^{p+1} + T_2^p = \frac{-k\tau T_3^{p+1}}{h^2} + T_2^{p+1} (1 + \frac{2k\tau}{h^2}) - T_1^{p+1} \frac{k\tau}{h^2}$ \n

Pour n=N-1: 
$$
\tau f_{N-1}^{p+1} + T_{N-1}^p = -1.8 \frac{k\tau}{h^2} - T_{N-1}^{p+1} (1 + \frac{k\tau}{h^2}) - \frac{k\tau}{h^2} T_{N-2}^p
$$

On obtient alors la matrice suivante, dans laquelle nous n'avons pas su comment inclure les constantes  $-1.8\frac{k\tau}{h^2}$  et  $-27.1\frac{k\tau}{h^2}$  car elle n'interviennent qu'à un seul temps et ne sont facteur d'aucune température.

$$
\begin{pmatrix}\n\tau f_1^{p+1} + T_1^p \\
\tau f_2^{p+1} + T_2^p \\
\vdots \\
\tau f_{N-1}^{p+1} + T_{N-1}^p\n\end{pmatrix} = \begin{pmatrix}\n1 + \frac{2k\tau}{h^2} & -\frac{k\tau}{h^2} & 0 & \cdots & \cdots & 0 \\
-\frac{k\tau}{h^2} & 1 + \frac{2k\tau}{h^2} & -\frac{k\tau}{h^2} & 0 & \cdots & 0 \\
0 & \ddots & \ddots & \ddots & \vdots \\
\vdots & \ddots & \ddots & \ddots & \vdots \\
0 & \cdots & \cdots & 0 & 1 + \frac{k\tau}{h^2} & -\frac{k\tau}{h^2}\n\end{pmatrix}\n\begin{pmatrix}\nT_1^{p+1} \\
T_2^{p+1} \\
\vdots \\
\vdots \\
T_{N-1}^{p+1}\n\end{pmatrix}
$$

Implémentation :

...

Suite à une incompréhension du programme qui nous a été fourni concernant la méthode implicite, nous avons décidé de le recréer par nous même. Cependant, cela nous a pris plus de temps que prévu, nous n'avons donc pas pu l'adapter aux conditions de l'expérience que l'on traite, et par conséquent pas comparé aux autres méthodes non plus.

### **2.2.3 Critique de la résolution informatique de l'équation de la chaleur**

Résoudre une équation, quelle qu'elle soit, en utilisant un outil informatique possède des avantages bien connus : une équation sera bien souvent résolue très rapidement, voire quasi instantanément sur un ordinateur. Ce gain de temps sera aussi un gain humain, un unique technicien pouvant réaliser des calculs qui auraient jusque là occupé une équipe. De plus, pour peu que le programme lui-même ait été correctement réalisé, la probabilité d'une erreur est faible, par rapport à celle d'une erreur humaine en de pareils cas.

Cependant, il faut prêter attention aux écueils de cet outil. Premièrement, il n'est pas complètement infaillible. Ainsi, la représentation des nombres, et en particuliers des réels non-entiers dans un ordinateur est telle qu'on ne peut garantir une précision absolue. À titre d'exemple, si le nombre 0,5 est représenté de façon exacte, ce n'est pas le cas de 0,1, pour lequel une approximation est faite, que beaucoup de langages ne prennent pas en compte, menant parfois à des erreurs de grande envergure. Cette représentation interdit également l'usage de trop grands nombres, à moins que des dispositions particulières n'aient été prises pour les gérer. C'est ainsi qu'une erreur informatique due à l'utilisation de grands nombres mena à l'explosion de la fusée lors du vol 501 d'Ariane 5 le 4 juin 1996.

En analyse, les programmes informatiques ne permettent d'ailleurs que rarement de trouver une solution exacte, donnant pour la plupart des problèmes l'approximation numérique d'une solution.

Ensuite, la complexité algorithmique est un paramètre que doit surveiller attentivement le concepteur d'un programme, celle-ci étant directement liée au temps d'exécution. Ainsi, un algorithme contenant de nombreuses instructions bouclées risque d'avoir un temps d'exécution inacceptable. Par exemple, nous ne connaissons pas aujourd'hui d'algorithme efficace pour factoriser un grand nombre et donner ses facteurs premiers.

Enfin, un programme mal conçu risque de donner des résultats faux, créant une erreur systématique dont l'origine risque d'être délicate à trouver.

### **2.3 Solution exacte**

#### **2.3.1 Cas 1D sans source de la chaleur**

$$
0 = -k\frac{\partial^2 U}{\partial x^2} + \frac{\partial U}{\partial t}
$$

On pose :  $U(x,t) = V(x,t) + \epsilon(x,t)$ ;

 $U(0, t) = \phi(t) = U_0$  soit  $\epsilon(0, t) = \phi(t)$ Et  $U_x(L,t) = \psi(t) = U'_L$  soit  $\epsilon_x(L,t) = \phi(t)$ Donc on a  $V(0,t)=0$  et  $V_x(L,t)=0$ .

Par ailleurs,  $\epsilon(x, t)$  est de la forme  $a(t)x + b(t)$  avec  $\epsilon(0, t) = b(t) = \phi(t) = U_0 = 27, 1$  et  $\epsilon(x,t) = a(t) = \psi(t) = U'_L = 1,55$ Ainsi on obtient :  $\epsilon(x, t) = 1, 55x + 27, 1$ 

Ensuite, on calcule avec  $V(x,t)$ . Les conditions sont :  $V(0, t) = 0$ ;  $V_x(L, t) = 0$ ;  $V(x, 0) = f(x)$ 

D'une part,  $V(x, 0) = f(x) = U(x, 0) - \epsilon(x, 0)$ . Ici on pose U(x,0) qui correspond à la température ambiante et U(x,0)=25,6 avec  $\epsilon(x, t) = 1, 55x + 27, 1$ ; et on a bien  $V(x, 0) = f(x) =$  $-1, 55x - 0, 5.$ 

Maintenant, en posant  $V(x,t) = g(x)q(t)$  on a :

 $0 = -k\frac{\partial^2 U}{\partial x^2} + \frac{\partial U}{\partial t}$ ∂t  $\Leftrightarrow k\frac{\partial^2(V+\epsilon)}{\partial x^2}=\frac{\partial(V+\epsilon)}{\partial t}$ ∂t  $\iff k \frac{\partial^2 V}{\partial x^2} = \frac{\partial V}{\partial t}$ ∂t  $\iff k \frac{\partial^2 g}{\partial x^2} * q(t) = \frac{\partial q}{\partial t} * g(x)$  $\iff \frac{\partial^2 g}{\partial x^2}*\frac{1}{g(x)}=\frac{\partial q}{\partial t}*\frac{1}{kq(t)}=C$  avec C=constante différent de 0.

Concernant la dérivée seconde, nous avons :

$$
\frac{\partial^2 g}{\partial x^2} * \frac{1}{g(x)} = C
$$
  

$$
\iff \frac{\partial^2 g}{\partial x^2} = Cg(x)
$$
  

$$
\iff \frac{\partial^2 g}{\partial x^2} - Cg(x) = 0
$$

Et pour l'autre dérivée nous avons :

$$
\begin{array}{r}\n\frac{\partial q}{\partial t} * \frac{1}{kq(t)} = C \\
\Longleftrightarrow \frac{\partial q}{\partial t} = Ckq(t) \\
\Longleftrightarrow \frac{\partial q}{\partial t} - Ckq(t) = 0\n\end{array}
$$

Les dérivées partielles deviennent des dérivées totales puisqu'on a une seule variable, on doit donc résoudre les deux équations différentielles suivantes :

 $\frac{\partial^2 g}{\partial x^2} - Cg(x) = 0$  et  $\frac{\partial q}{\partial t} - Ckq(t) = 0$ Résolvons d'abord :  $\frac{\partial^2 g}{\partial x^2} - Cg(x) = 0$ .

Premièrement, si  $C=0$  alors  $g(x)$  est de la forme :  $a^*x+b$ .  $V(0, t) = g(0)q(t) = 0 \iff q(0) = 0 \iff b = 0.$  $V_x(L,t) = g'(L)q(t) = 0 \iff g'(L) = 0 \iff a = 0 \iff g(x) = 0 \iff V(x,t) = 0$ quelque soit x. Ce qui est impossible.

Deuxièmement, si C>0 alors g(x) est de la forme :  $Ae^{\sqrt{Cx}}+Be^{-\sqrt{Cx}}$ Ainsi, pour  $x = 0$ , on a :  $g(0) = 0 = A + B$ . De plus,  $g'(L)=0$  $\iff A(\frac{1}{2})$ 2 ur x − ∪, c<br>  $\sqrt{C}L^{\frac{-1}{2}}$ )e  $\sqrt{CL}$  +  $B(\frac{-1}{2})$ 2  $O - A + D.$  1<br> $\sqrt{C}L^{-1/2}$ )e  $\sqrt{C}L^{-1/2}e^{\sqrt{C}L} + B(\frac{-1}{2}\sqrt{C}L^{-1/2})e^{\sqrt{C}L} = 0$  $\iff A(\frac{1}{2})$  $\frac{1}{2}\sqrt{C}L^{\frac{-1}{2}}(e)$  $\sqrt{CL} + e^{-\sqrt{CL}} = 0$  $\iff A = 0$  $\Leftrightarrow$   $g(x) = 0$ . Ce qui est impossible.

Troisièmement, si C<0 alors en posant  $C = -a^2$ , g(x) est de la forme :  $A cos(ax) + B sin(ax)$ . Ainsi,  $q(0) = 0 \iff A = 0$ De plus,  $g'(L) = 0 \iff \text{Bacos}(aL) = 0 \iff aL = \frac{(2n+1)\pi}{2} \iff a = \frac{(2n+1)\pi}{2L} \iff C =$  $- (\frac{(2n+1)\pi}{2L})^2$  $2L$  $g'_{n} = B_{n} cos(\frac{(2n+1)\pi}{2L})$  $\frac{(2n+1)\pi}{2L}x$ ) $\frac{(2n+1)\pi}{2L} \iff g_n = B_n \sin(\frac{(2n+1)\pi}{2L})$  $\frac{1+1\pi}{2L}x$ 

Résolvons maintenant :  $\frac{\partial q}{\partial t} - Ckq(t) = 0$ . On sait que  $q(t) = -\alpha De^{-\alpha t} = Ckq(t) = Ck(De^{-\alpha t} + E) \iff -\alpha De^{-\alpha t} = Ck(De^{-\alpha t} + E).$ 

#### PITRE 2. DÉFINITION DE L'ÉQUATION DE LA CHALEUR ET MÉTHODES DE RÉSOLUTION

Or ceci n'est possible que si  $\alpha = -Ck$  et  $E = 0$ .  $D'$ où  $q_n(t) = D_n e^{Ckt}$ . Enfin on a  $V_n(x,t)=B_n sin(\frac{(2n+1)\pi}{2L})$  $\frac{a+1\pi}{2L}x)D_ne^{-\left(\frac{(2n+1)\pi}{2L}\right)^2kt}.$ 

On pose alors  $E_n = B_n D_n$  $\mathop{\mathrm{D}}$ 'où  $V_n(x,t)=E_n sin(\frac{(2n+1)\pi}{2L})$  $\frac{2L+1)\pi}{2L}x)e^{-({(2n+1)\pi\over 2L})^2kt}$  et  $V_g(x,t)=\sum_{n=1}^\infty V_n(x,t)=\sum_{n=1}^\infty E_n sin({(2n+1)\pi\over 2L})$  $\frac{(2n+1)\pi}{2L}x$ ) $e^{-\left(\frac{(2n+1)\pi}{2L}\right)^2}$ 

Ce qui donne  $V_g(x,0)=\sum_{n=1}^{\infty}E_n sin(\frac{(2n+1)\pi}{2L})$  $\frac{a+1}{2L}x$  =  $f(x)$  avec  $f(x) = -1, 55x - 0, 5$ .

Donc  $E_n = \frac{1}{L}$  $\frac{1}{L}\int_{-L}^{L} sin(\frac{(2n+1)\pi}{2L})$  $\frac{a+1)\pi}{2L}x$   $f(x)dx = \frac{2}{L}$  $\frac{2}{L}\int_0^L sin(\frac{(2n+1)\pi}{2L}$  $\frac{a+1\pi}{2L}x(1,55x+0,5)dx.$ 

On fait maintenant une IPP, ce qui nous donne :  $E_n = \frac{2}{l}$  $rac{2}{L}(\frac{2L}{(2n+1)}$  $\frac{2L}{(2n+1)\pi}$ [ $cos(\frac{(2n+1)\pi}{2L})$  $\frac{1}{2L}x(1,55x +$  $[0,5)]_0^L - \int_0^L \cos(\frac{(2n+1)\pi}{2L})$  $\frac{a+1\pi}{2L}x)1,55dx)$  $\iff E_n = \frac{2}{L}$  $\frac{2}{L}(-\frac{L}{(2n+1)\pi}-\frac{2L}{(2n+1)}$  $\frac{2L}{(2n+1)\pi}$ [sin( $\frac{(2n+1)\pi}{2L}$  $\frac{a+1)\pi}{2L}x)1,55]_0^L$  $\iff E_n = -\frac{8.2}{(2n+1)}$  $\frac{8,2}{(2n+1)\pi}$ 

Donc  $V_g(x,t) = \sum_{n=1}^{\infty} (-\frac{4}{(2n+1)}$  $\frac{4,1}{(2n+1)\pi}$ ) $sin(\frac{(2n+1)\pi}{2L})$  $\frac{(2n+1)\pi}{2L}x$ ) $e^{-\left(\frac{(2n+1)\pi}{2L}\right)^2kt}$ Enfin,  $U(x,t) = \sum_{n=1}^{\infty} (-\frac{4}{(2n+1)}$  $\frac{4,1}{(2n+1)\pi}$ ) $sin(\frac{(2n+1)\pi}{2L})$  $\frac{(2n+1)\pi}{2L}x$ ) $e^{-(\frac{(2n+1)\pi}{2L})^2kt}$ ) + 1, 55 $x$  + 27, 1

Ainsi, en prenant L=15,4 et k=1 pour simplifier, cela nous donne pour n allant de 1 a 10 :

 $S = 0.1965182589 \sin(x) e^{-0.09363556215 t} - 0.1501173506 \sin(2, x) e^{-0.2600987837 t} + 0.01584754389 \sin(3, x) e^{-0.5097936161 t}$ 

- $-$  0.05858109474 sin(4, x) e<sup>-0.8427200593t</sup> 0.001781859494 sin(5, x) e<sup>-1.258878114t</sup> 0.03394794728 sin(6, x) e<sup>-1.758267778t</sup>
- $-$  0.005367731100 sin(7, x)  $e^{-2.340889053 t} -$  0.02328490649 sin(8, x)  $e^{-3.006741940 t} -$  0.006093833517 sin(9, x)  $e^{-3.755826438 t}$
- $-$  0.01750900898 sin(10, x) e<sup>-4.588142546 t</sup> + 1.55 x + 27.1

 $SI := eval(subs(t = 0.01, S))$ 

#### FIGURE 2.1 – Solution exacte sur maple

 $S2 := eval(subs(t = 100.0, S))$  $plot([S1, S2], x = 0..15.4, color = [red, blue])$ 50  $45$ 40 35  $30$  $15$  $10$  $evalf(subs(t = 100.0, x = 15.4, \text{S2}));$ 50.97000511  $evalf(subs(t = 100.0, x = 0, SZ))$ ;  $271$ 

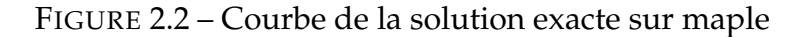

## **Chapitre 3**

### **Modélisation**

### **3.1 Présentation de l'expérience et modélisation**

L'an dernier, le groupe qui était en charge de ce projet a réaliser une expérience permettant de déterminer la chaleur le long d'une barre d'aluminium grâce à un appareil de conduction thermique et à un logiciel d'acquisition.

#### **3.1.1 Présentation de l'expérience**

Une barre d'aluminium de 15,4 cm de long est insérée dans le boîtier et est reliée d'un côté à un dispositif de chauffage et de l'autre à un dispositif de refroidissement qui est un circuit à eau fermé. Huit capteurs sont disposés le long de la barre à égale distance, soit chacun espacés de 2,2 cm.

#### **3.1.2 Résultats**

Suite à cette manipulation, ce groupe à obtenu des températures en chaque capteur à un temps donné et des courbes représentant la température en fonction du temps pour chacun des 8 capteurs. L'expérience a été réitérée trois fois, mais la troisième fois a été la plus concluante et la plus fiable étant donné que la source de chaleur avait bien eu le temps de chauffer et était donc dès le début de l'expérience à la bonne température, c'est pourquoi par la suite nous nous sommes basés sur les résultats de cette dernière expérience.

Dont voici le graphique :

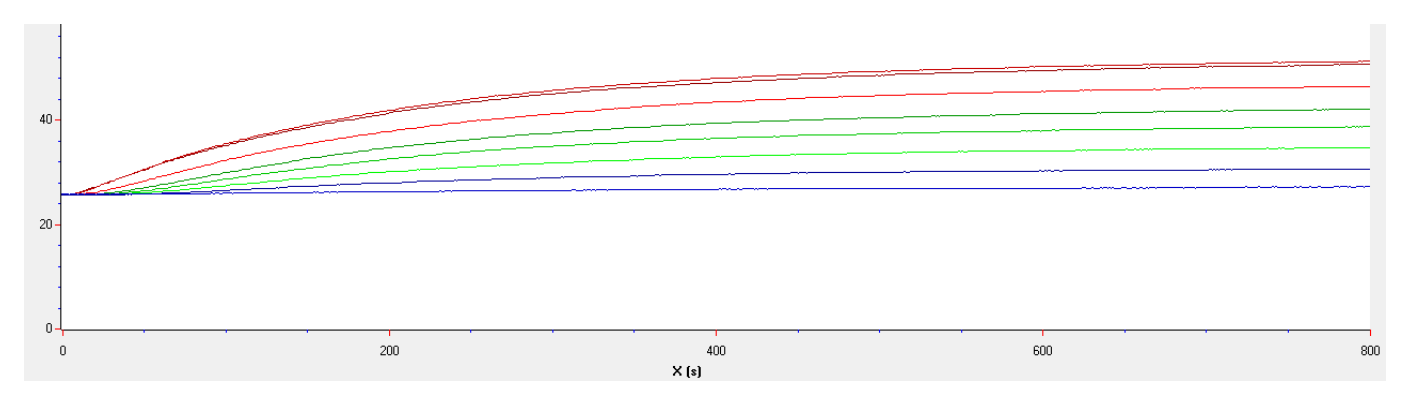

FIGURE 3.1 – Graphique de l'expérience réalisée l'an dernier

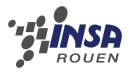

### **3.1.3 Modélisation**

Nous avons commencé par définir l'état initial de la barre, à t=0 toute la barre est à la température ambiante qui était de 25,6˚C. Nous avons aussi gradué la barre de la façon suivante : x=0 du côté du dispositif de refroidissement et x=L du côté du dispositif de chauffage. Nous avons donc dû modéliser le chauffage en fixant la température du capteur numéro 8 en x=L à 50,5˚C (ce qui correspond à la température maximale obtenue à l'extrémité L de la barre) et le refroidissement par un flux constant en x=L-1 (et non en x=L puisque les résultats sont faussés de part la modélisation du chauffage au capteur numéro 8). De plus, nous avons remarqué que la température reste sensiblement constante en x=0, c'est pourquoi nous l'avons approximé à 27,1˚C .

Comme il l'avait été remarqué l'an dernier, un régime permanent s'établit au bout d'environ 800 secondes, c'est à dire que la température le long de la barre reste la même, à partir de ce moment elle ne dépend plus du temps. Nous allons par la suite tenter de modéliser la température le long de la barre avant 700 secondes, puis après 700 secondes c'est à dire pendant le régime permanent.

### **3.2 Modélisation T(x) en régime permanent :**

Suite à l'expérience que nos collègues de l'année dernière ont réalisée, nous avons modélisé la température en fonction de la position des capteurs afin de voir son évolution au sein de la barre.

Par ailleurs, nos seules données sont des courbes de la température en fonction du temps pour chaque capteur différent réalisées l'année dernière.

Cette année, notre but était seulement de réaliser la modélisation en régime permanent. On a remarqué que sur la courbe expérimentale, celui-ci apparaissait à partir d'un certain temps, soit 700 secondes. En effet, la température était quasiment constance pour chaque capteur. Ainsi, la température n'est plus fonction du temps, on est bien en régime permanent.

On considère les données suivantes pour le régime permanent :

Température ambiante = 25,6˚C  $Tl = ?$  ? To = 27,1<sup>°</sup>C Chauffage <—-|——————————|——  $x = L$   $x = 0$ 

Après avoir étudié l'ensemble des différentes courbes, nous avons choisi de garder la courbe de l'essaie 3 car elle se rapproche le plus de la réalité de l'expérience.

En outre, puisque le flux est constant,  $\left(\frac{d^2 T}{dr^2}\right)$  $\left(\frac{d^{\,2}T}{d\,x^2}\right)$ , est nul, donc  $\left(\frac{dT}{dx}\right)$  = constante. Or, ceci correspond en réalité à la pente de la courbe T(x). Nous avons donc modélisé T(x) de la forme :  $T(x) = ax + b$ . Pour trouver a et b, il nous faut utiliser les conditions aux limites, qui sont :

13

 $\lambda x = 0$ , la température vaut 27,1<sup>°</sup>C en régime permanent.

 $\lambda x = L$  (bout de la barre), le flux est constant.

On a ainsi pour  $x = 0$ ,  $b = 27.1^{\circ}C$ .

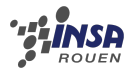

Maintenant, il nous faut calculer a. Pour cela, nous avons fait une méthode d'ajustement par la courbe des moindres carrés. En effet, nous avons prit les dernières valeurs du régime permanent de l'expérience et nous avons modélisé une courbe linéaire. Néanmoins, nous avons supprimé une valeur aberrante celle obtenue pour le capteur 2, soit la valeur 51,2˚C.

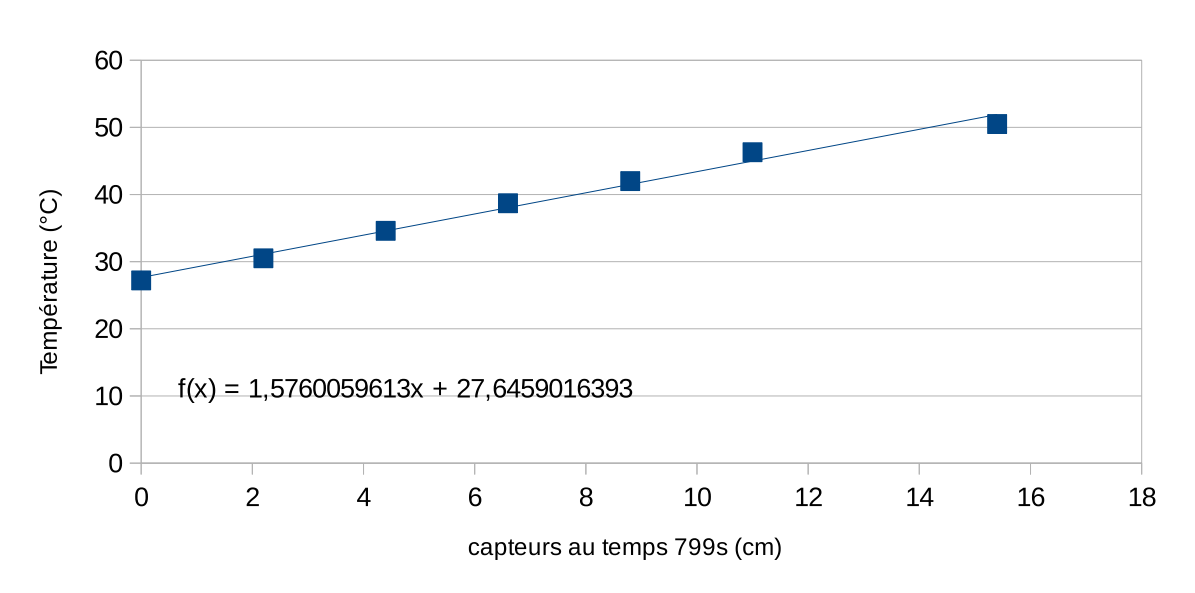

Température en fonction du temps dernirère valeur

FIGURE 3.2 – température en fonction du temps dernière valeur (experience)

De plus, nous avons fait de même avec les dernières valeurs de calculer grâce à notre programme, et la courbe est la suivante :

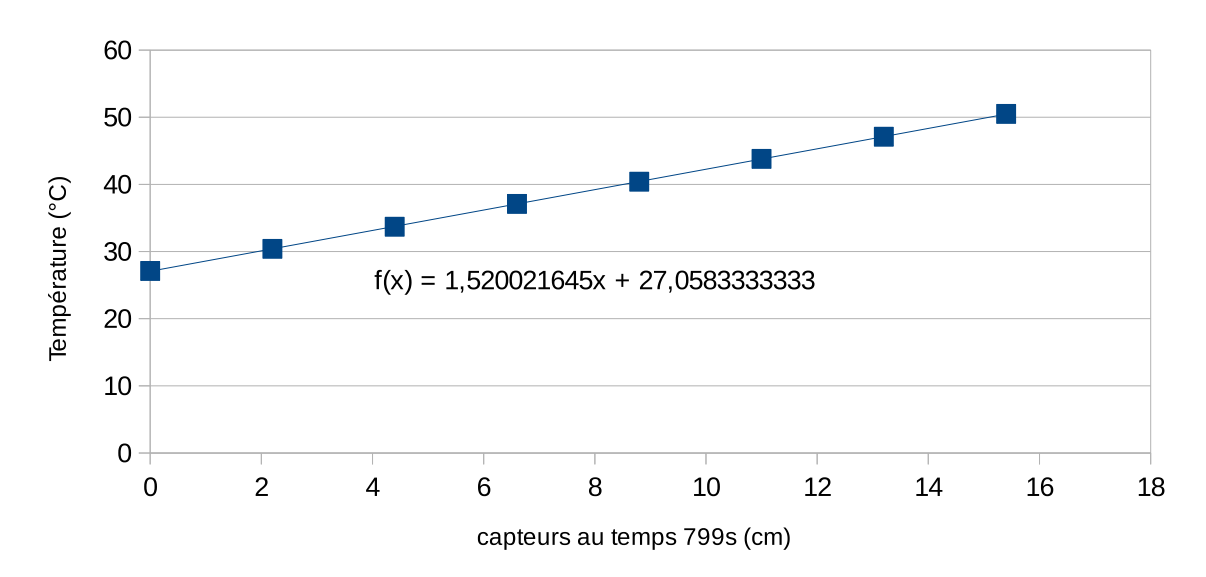

Température en fonction du temps dernière valeur (programme)

FIGURE 3.3 – température en fonction du temps dernière valeur (programme)

Ainsi, pour trouver a, nous avons fait la moyenne entre 1,57 et 1,52 (pente de chaque courbe) et nous avons choisit a = 1,55.

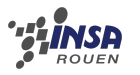

D'où T(x) =  $1,55*x + 27,1$ 

Nous avons par la suite modélisé cette courbe sur l'ordinateur.

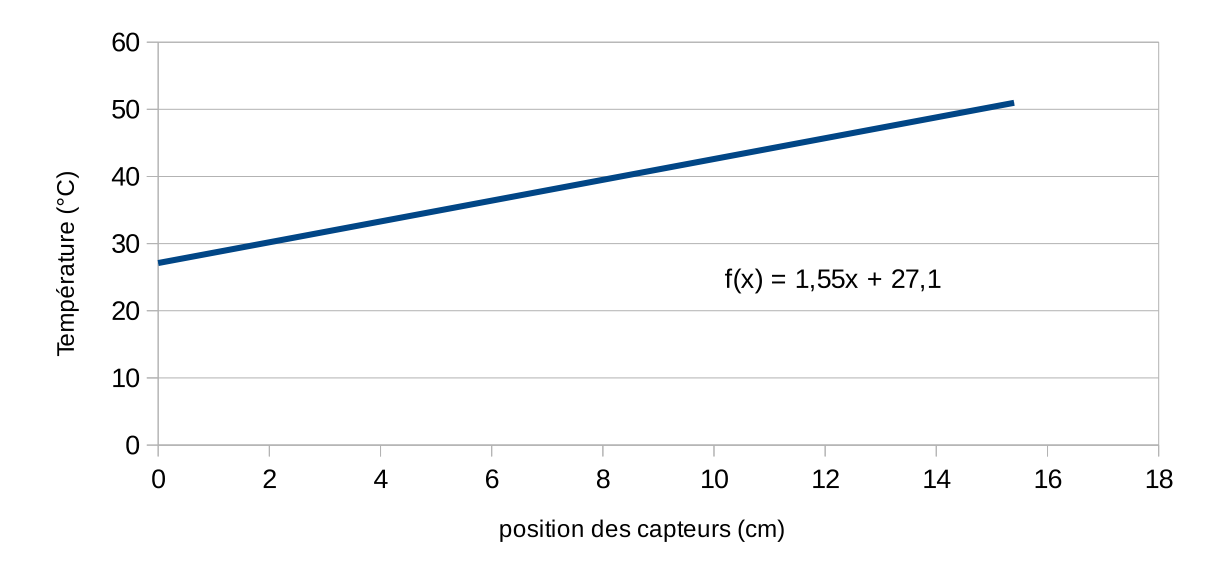

Température en fonction de la position des capteurs

FIGURE 3.4 – température en fonction de la position des capteurs

## **Chapitre 4**

## **Comparaison des résultats**

### **4.1 Différence expérience/modélisation**

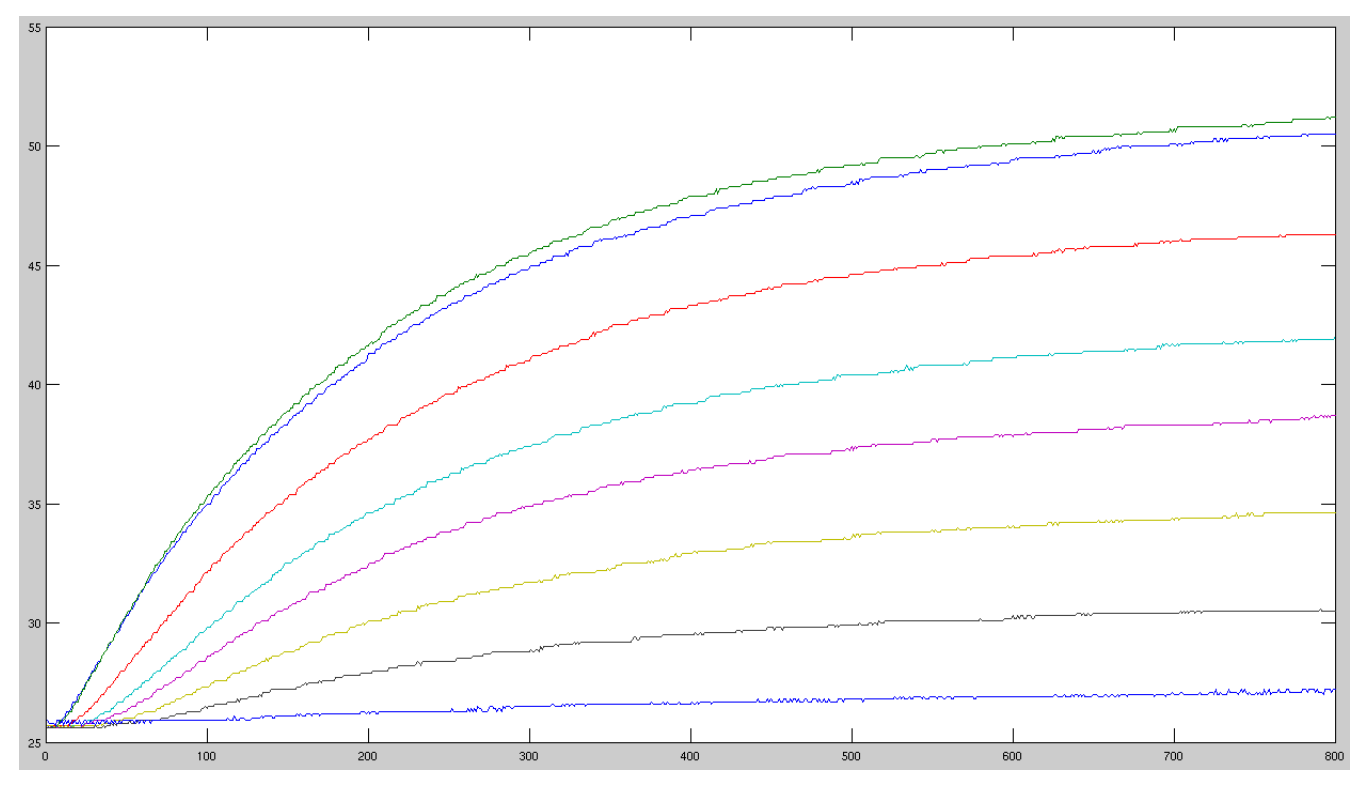

FIGURE 4.1 – température en fonction du temps par expérience

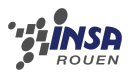

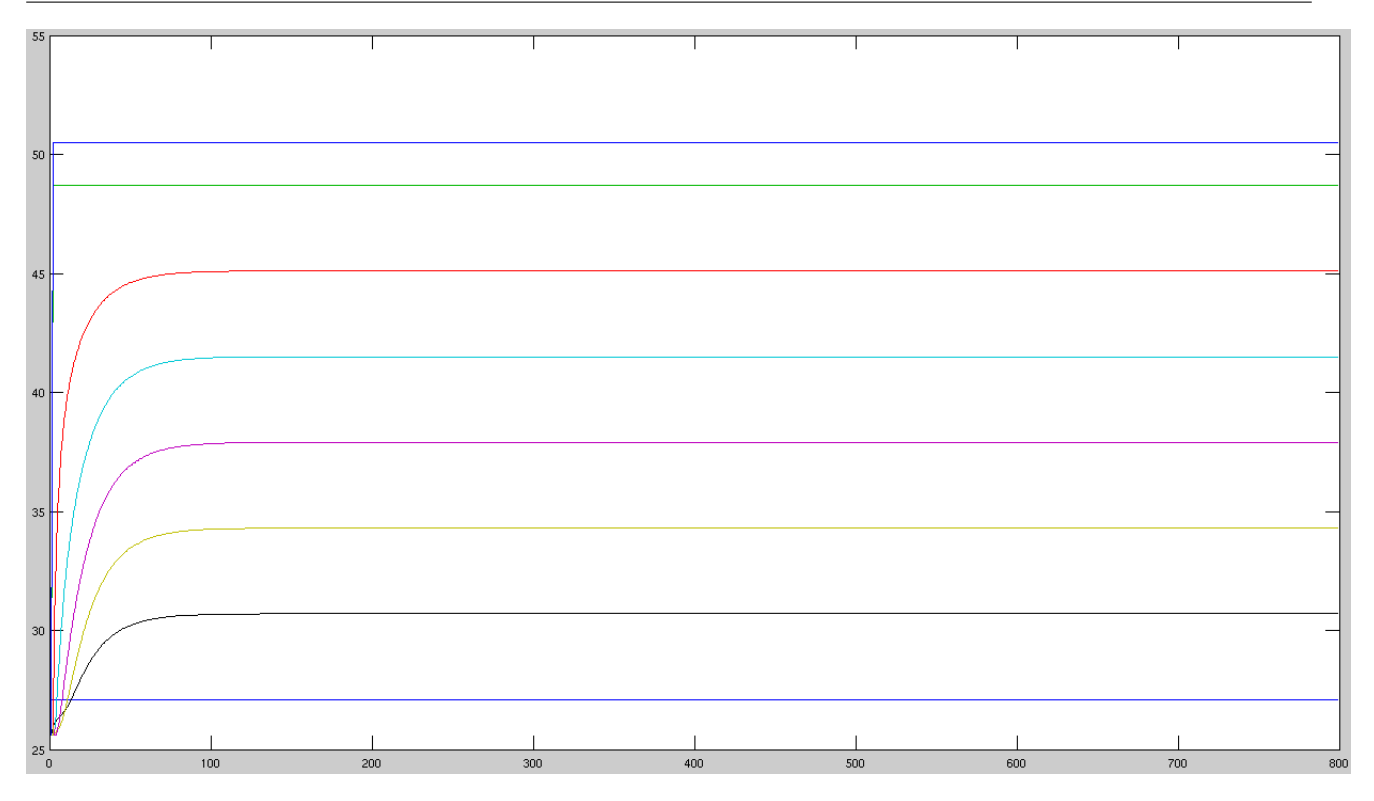

FIGURE 4.2 – température en fonction du temps par machine

Legendre des images : Courbe bleu (supérieure) : capteur 8 Courbe vert : capteur 7 Courbe rouge : capteur 6 Courbe cyan : capteur 5 Courbe rose : capteur 4 Courbe jaune : capteur 3 Courbe noire : capteur 2 Courbe bleu (inférieur) : capteur 1

On observe, compte tenu du fait que l'on prend en compte uniquement le régime permanent, que la tendance des courbes est la même.

Cependant, on peut remarquer certaines différences. En effet, au niveau du régime transitoire, on constate que notre évolution par la modélisation est beaucoup plus rapide que celle observée expérimentalement. Cela est dû à trois approximations majeures de notre part. Il y a tout d'abord le fait que nous ayons considéré un chauffage intégré à la barre alors qu'il se trouve à l'une de ses extrémité dans la réalité. De plus, nous avons considéré le flux constant tout au long de notre modélisation alors que cela n'est valable qu'en régime permanent. Enfin, nous avons négligé certain transfert thermique qui ont tendance à ralentir l'augmentation de la température, de ce fait, l'évolution de nos courbes, qui ne dispose pas de cette compensation, est beaucoup plus rapide.

Enfin, on constate une valeur aberrante dans l'expérience. Effectivement, le capteur numéro 2 ne correspondait pas à nos données. En effet, l'écart de flux que nous analysons correspond à la différence entre les courbes des capteurs 8 et 6 de l'expérience (représenté ici par la courbe bleu et la courbe rouge, toujours dans le graphique de l'expérience). On peut donc supposer une erreur dans l'expérimentation au niveau du capteur numéro 7 (courbe verte), qui peut être expliqué soit par une erreur de manipulation soit par une erreur de

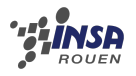

positionnement du capteur vis à vis du chauffage externe. On remarque que, les écarts entre les nos courbes modélisées et entre celles de l'expérience sont très semblables. Cela montre le flux constant entre les différents capteurs, et permet donc de valider nos hypothèses.

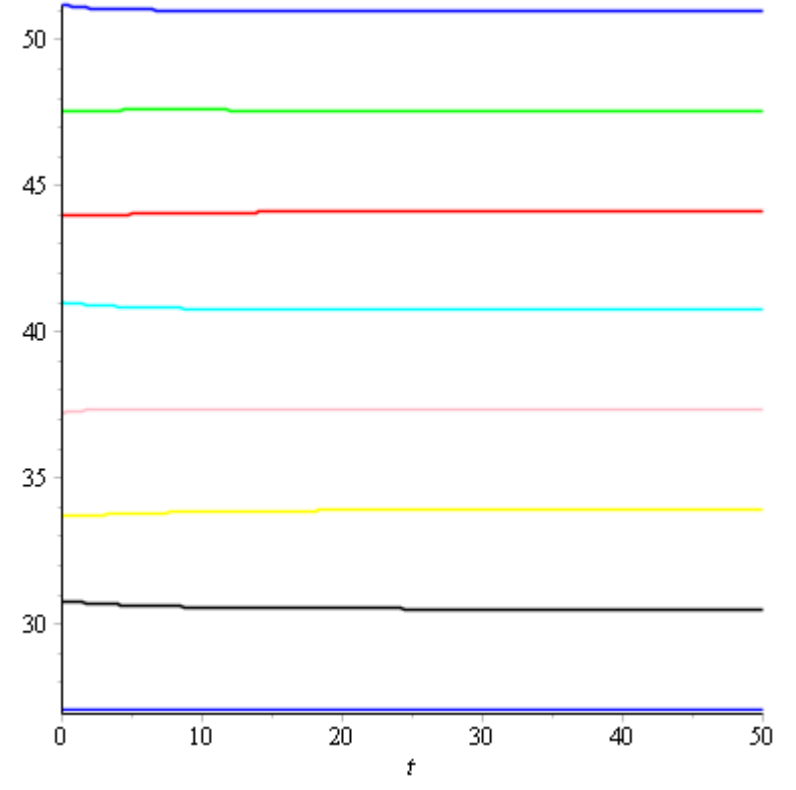

### **4.2 Différence expérience/solution exacte**

FIGURE 4.3 – Température en fonction des subdivisions de l'espace temps des valeurs exactes

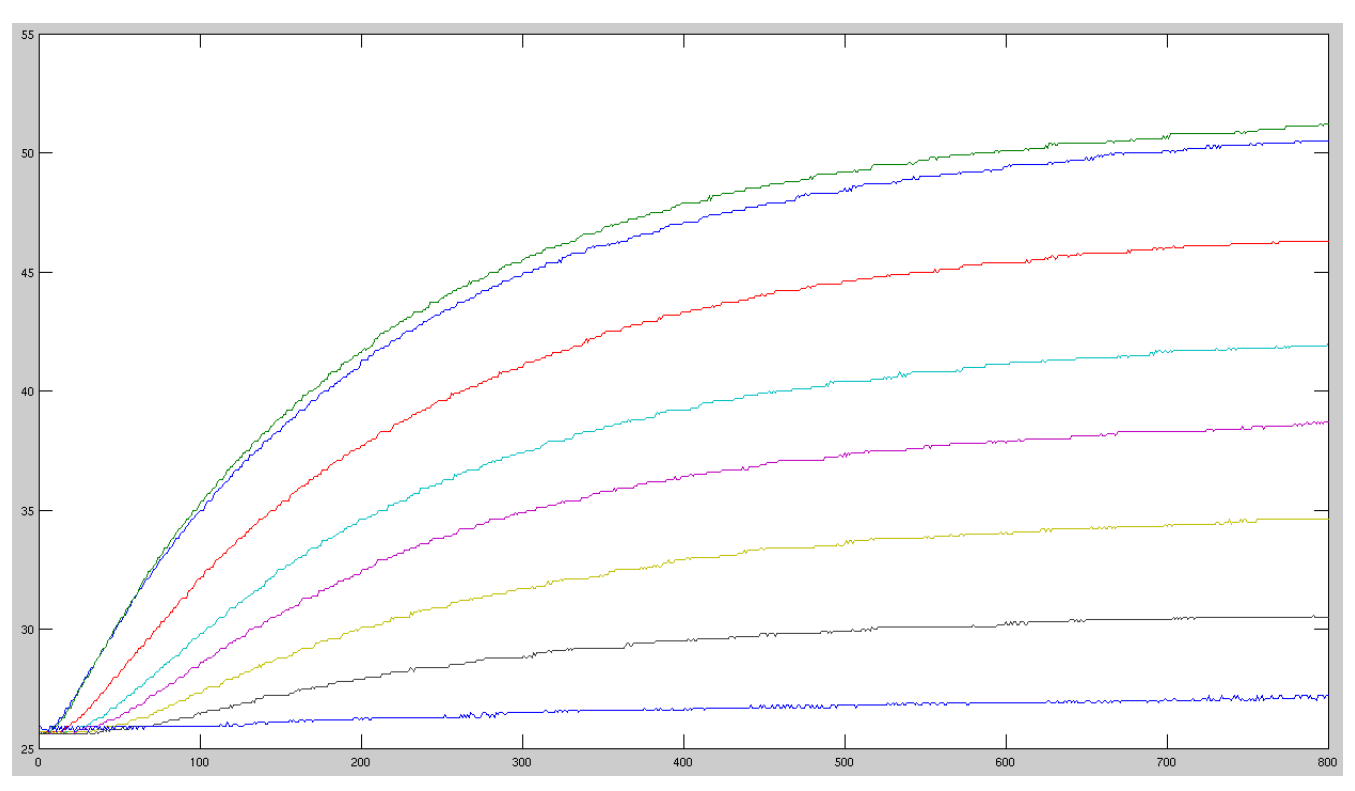

FIGURE 4.4 – température en fonction du temps par expérience

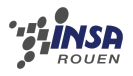

Lors de cette dernière comparaison, nous nous sommes intéressés aux courbes obtenues de manière purement mathématique (les valeurs exactes) et celles obtenues l'année dernière de manière expérimentale. Cela nous montre la différence entre la réalité physique et théorique. On constate tout d'abord que, dans nos conditions c'est à dire en régime permanent , les valeurs sont assez semblables. Comme dans le cas de notre première comparaison (cf au dessus), seul le capteur numéro sept de l'expérience n'est pas cohérent avec le reste des courbes, cela peut s'expliquer par les mêmes raisons que précédemment.

On peut cependant assez facilement voir les limites de nos hypothèses et de nos modélisations. En effet, on constate au premier coup d'œil que, contrairement à la modélisation machine, dans le cas des valeurs exactes mathématiques on ne peut pas du tout comparer les régimes transitoires. Cela s'explique par le fait que les équations mathématiques ont étaient spécifiquement définies en régime permanent. Cela explique l'évolution assez limitée des courbes dans le graphique.

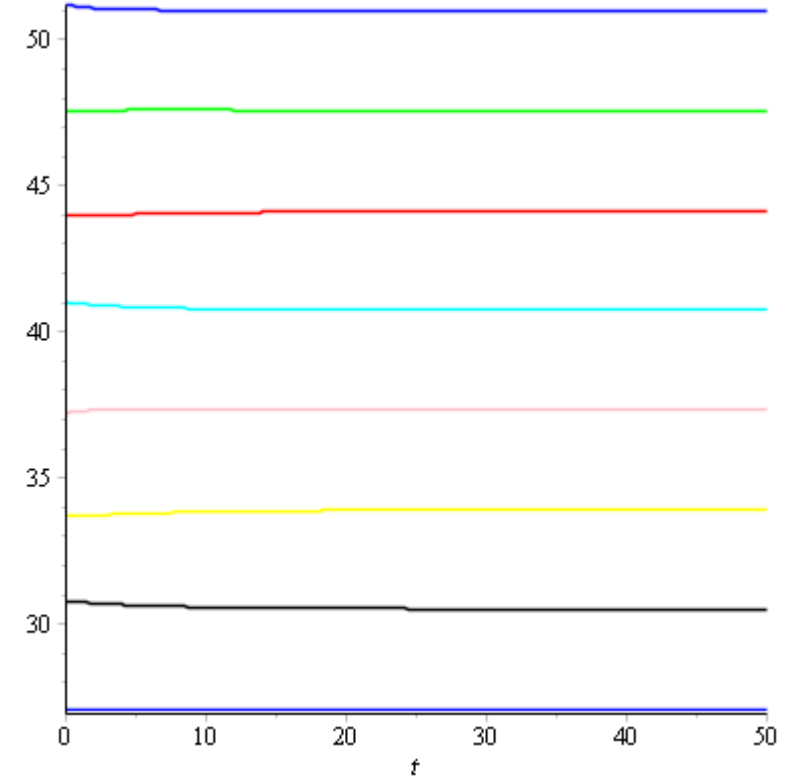

### **4.3 Différence solution exacte/modélisation**

FIGURE 4.5 – Température en fonction des subdivisions de l'espace temps des valeurs exactes

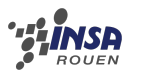

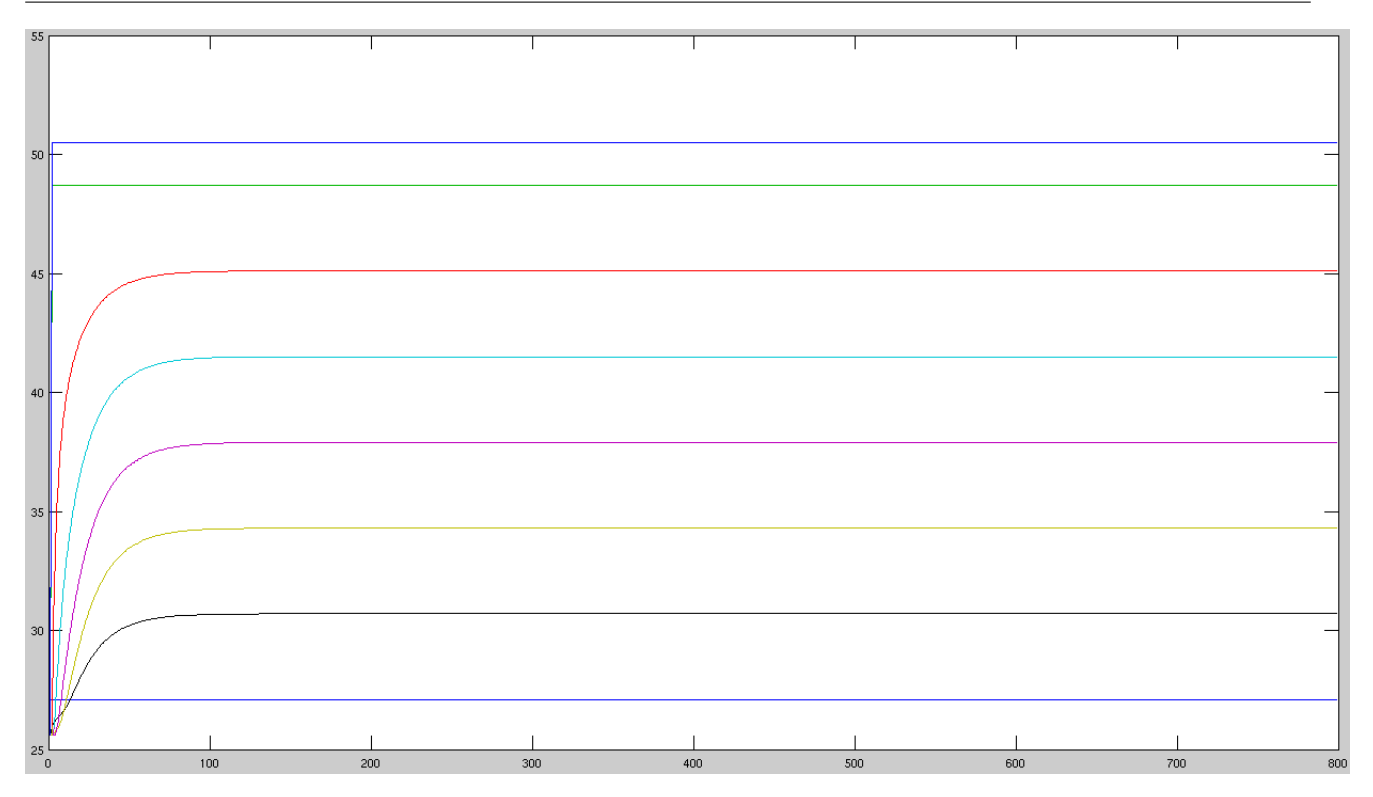

FIGURE 4.6 – température en fonction du temps par machine

On cherche, ici, à comparer les valeurs exactes trouvées grâce aux équations et nos valeurs modélisées. On s'intéresse ici uniquement au régime permanent. On constate que nos valeurs sont très semblables aux valeurs exactes. En effet, à l'exception du capteur numéro 3 qui est, dans notre modélisation, légèrement plus élevé, on remarque une similitude quasiexacte. Cela semble démontrer que nos hypothèses de départ sur le flux et la chaleur sont très proches de la réalité théorique.

On peut conclure cette partie sur le fait que, la comparaison la plus efficace et la plus enrichissante, au vue de nos hypothèses de départ, est la comparaison entre les valeurs expérimentales et celles modélisés à la machine.

## **Conclusion et perspectives**

Pour conclure notre projet, nous pensons que nos objectifs ont été relativement atteints.

La conduction thermique est une notion très complexe qui a été abordée par de grands scientifiques (tel que le mathématicien Laurent Schwartz). De ce fait elle regorge d'écrits en tout genre à son égard et il a nous a fallu faire un travail pour s'approprier le sujet parmi les différents contenus et les rapports des années précédentes qui furent mis à notre disposition. Nous avons donc fixés les limites à nos objectifs de cette année afin de ne pas se perdre dans le flot d'informations.

Ainsi donc après établissement puis résolution de l'équation de la chaleur, nous avons étudiés, toujours en parallèle avec l'outil informatique, les méthodes explicites et implicites. L'expérience faite l'année passée a été comprise et mise à profit pour en tirer le maximum à travers une modélisation de T(x) en régime permanent. Dû à nos nombreuses approximations dont un chauffage faisant partie intégrante à la barre, un flux constant, ainsi que la négligence d'autres types de transferts thermiques, il y a uniquement le régime permanent qui en est ressorti exploitable. Cela entre donc dans nos objectifs qui avaient été fixés au préalable et de plus, l'écart entre l'expérience et la modélisation restant relativement faible, nous sommes plutôt satisfaits du résultat.

La poursuite, dans la lignée des groupes précédents, d'un projet non-évident comme celui-ci, nous a vraiment donné le sentiment de découvrir le monde de la recherche, qui nous est très peu familier au sein de nos études théoriques. Cela a été très enrichissant, aussi bien d'un point de vue relationnel où nous avons dû nous organiser et travailler avec des étudiants dont même si nous partageons pratiquement tous la thématique GM, nous ne nous connaissions pas à l'origine et du côté scientifique où nous avons étudié des équations différentielles relativement plus compliquées qu'à l'accoutumé.

Les rôles ont été répartis en fonction de nos points forts dans des domaines spécifiques (l'informatique, les maths et la physique) et nous avons approfondis encore plus loin nos capacités dans celui-ci, tout en nous nous étant ouverts aux autres. Nous sommes tous d'accord pour dire que notre organisation semble avoir été plutôt efficace car nous avons terminé dans les temps nos objectifs fixés en début de projet.

Maintenant, au cours de recherches complémentaires, nous pensons que pour pallier à nos approximations ; c'est-à-dire afin d'étudier le régime transitoire en plus de notre étude du régime permanent, et de ce fait avoir des courbes à l'origine ayant une croissance plus progressive, nous pourrions étudier le Problème de Kelvin, dont l'équation différentielle est la suivante :  $\frac{\partial T}{\partial d} - D \triangle T = F$ 

Cependant, celle-ci inclue en addition à notre équation, d'une part P qui représente une source de chaleur ainsi que deux Dirac ( $P = \delta(t)\delta(x)$ ), notion qui n'est pas à notre programme.

## **Bibliographie**

- [1] *Projet de physique P6 n˚5 : Diffusion de la chaleur dans une barre.*, 2011.
- [2] *Projet de physique P6 n˚1 : Diffusion de la chaleur dans une barre.*, 2012.
- [3] *Projet de physique P6 n˚11 : Conduction thermique.*, 2013.
- [4] *Projet de physique P6 n˚3 : Conduction thermique.*, 2014.
- [5] *Partial differential equations with Mathematica*, DImitri Vedensky, Wesley, 1992.
- [6] <http://tutorial.math.lamar.edu/Classes/DE/TheHeatEquation.aspx> (Valide à la date du 8/06/15)
- [7] <http://www.larousse.fr/dictionnaires/francais/conduction/18042> (Valide à la date du 8/06/15)
- [8] <http://math.univ-lyon1.fr/irem/IMG/pdf/LatexPourProfMaths.pdf> (Valide à la date du 8/06/15)
- [9] http://triquimex.com.vn/blog/fr/2010/10/the-wrought-iron-and-ceramic-mos (Valide à la date du 8/06/15)

# **Annexe A Listings des programmes réalisés**

Nous avons réalisé un seul programme du nom de : final explicite.pas que vous trouverez détaillé dans l'annexe suivante.

## **Annexe B**

## **Détails du code**

Programme finalexplicite.pas :

```
ProgrammeEquat...haleurFinal.pas % | final explicite.sce % | final explicite.pas %
       program edpexplicite;
 \mathbf{1}const m=800; (*longueur de l'espace des temps *)
 \overline{2}\overline{\mathbf{3}}l=15.4; (*longueur de l'espace des 'x'*)
            n=7; (*nombre de points de la subdivision de l'espace des 'x'*)
 \overline{4}5
            p=800; (*nombre de points de la subdivision de l'espace temps*)
 \overline{6}type
 \overline{7}valu = array [0..n,0..p] of real;
 \overline{\mathbf{8}}var
 \overline{9}i, j, io, jo: integer;
10
            sup, t, h, r: real;
11
            u:valu;
1213
14function limit(i:integer):real: (*donne la valeur de la fonction cherchée en 'x=0' t=0 ???*)
15
     Ebegin
            limit := 25.6;16
1718Lend:
19
20
       function exact(i,j:integer):real;
21
      Ebegin
            exact:=(sqrt(1-i*h)*i*h*(1-3*pi*t*i*h))/(1+4*sqrt(j*t))22
      L_{end}2<sub>3</sub>24
       procedure ecrire;
25
26
       var i, j: integer;
27Ebegin
            for j := 0 to (p) do
28
29
      E
                  begin
30
                       for i := 0 to (n) do
31
                           writeln('u(',i:4,',',j:4,')=',u[i,j]);
32
                  end
      Lend:
33
34
35
       procedure supdif(i,j:integer);
     Accette procédure calcule la différence entre la fonction solution et la solution exacte,<br>Lau point (ih,jt), et enregistre le maximum de cette différence sur la grille*)
36
37
38
       var a: real;
39
      Ebegin
40
            a:=abs(u[i,j]-exact(i,j));41
             if a \geq sup then
                  beain
42Ė
43
                       sup := a;44io := i;45
                       jo:=j
                  end
46
      Lend;
47
48
                 \mathcal{O}(\mathbb{Z})in 22
                             \sim
```
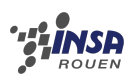

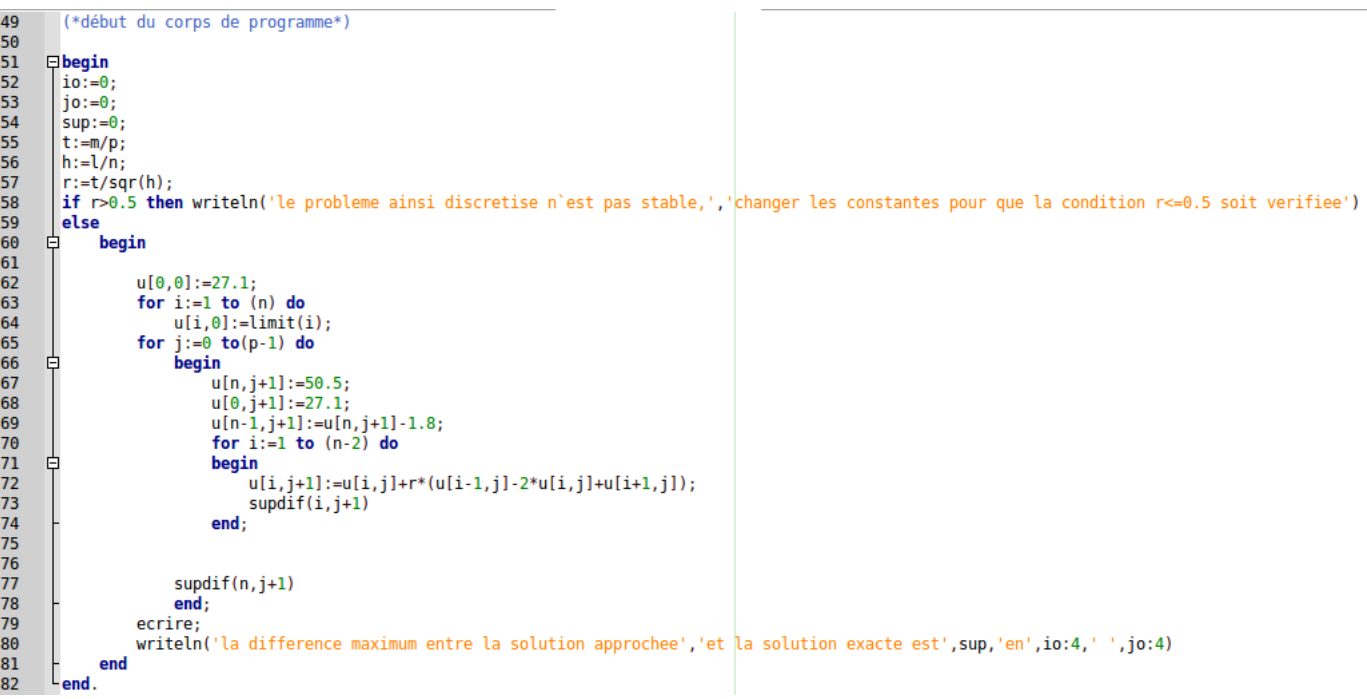